**AminetPart**

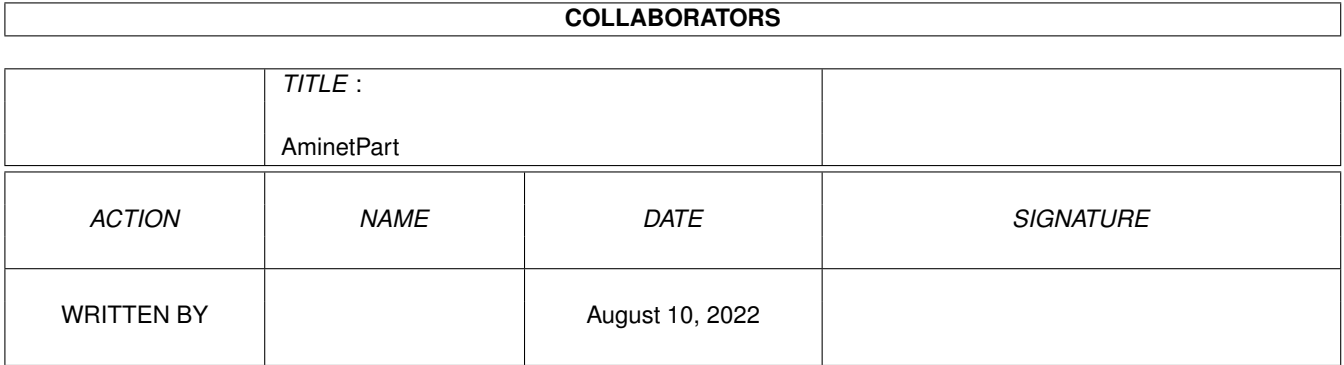

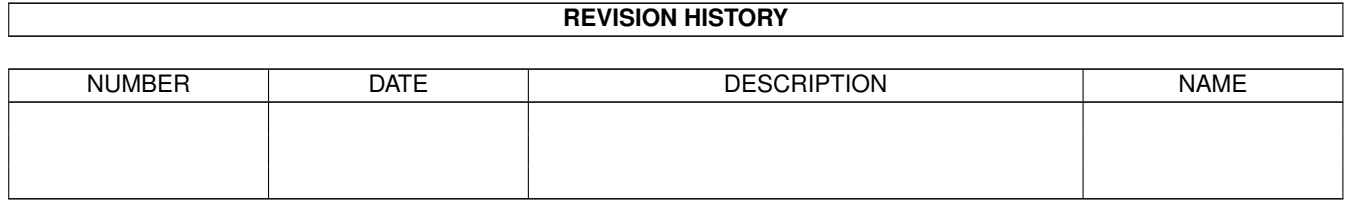

# **Contents**

#### 1 AminetPart [1](#page-3-0) 1.1 AmiTCP networking . . . . . . . . . . . . . . . . . . . . . . . . . . . . . . . . . . . . . . . . . . . . . . . . . [1](#page-3-1)

## <span id="page-3-0"></span>**Chapter 1**

## **AminetPart**

### <span id="page-3-1"></span>**1.1 AmiTCP networking**

Click name to unpack, description to read the readme or get help

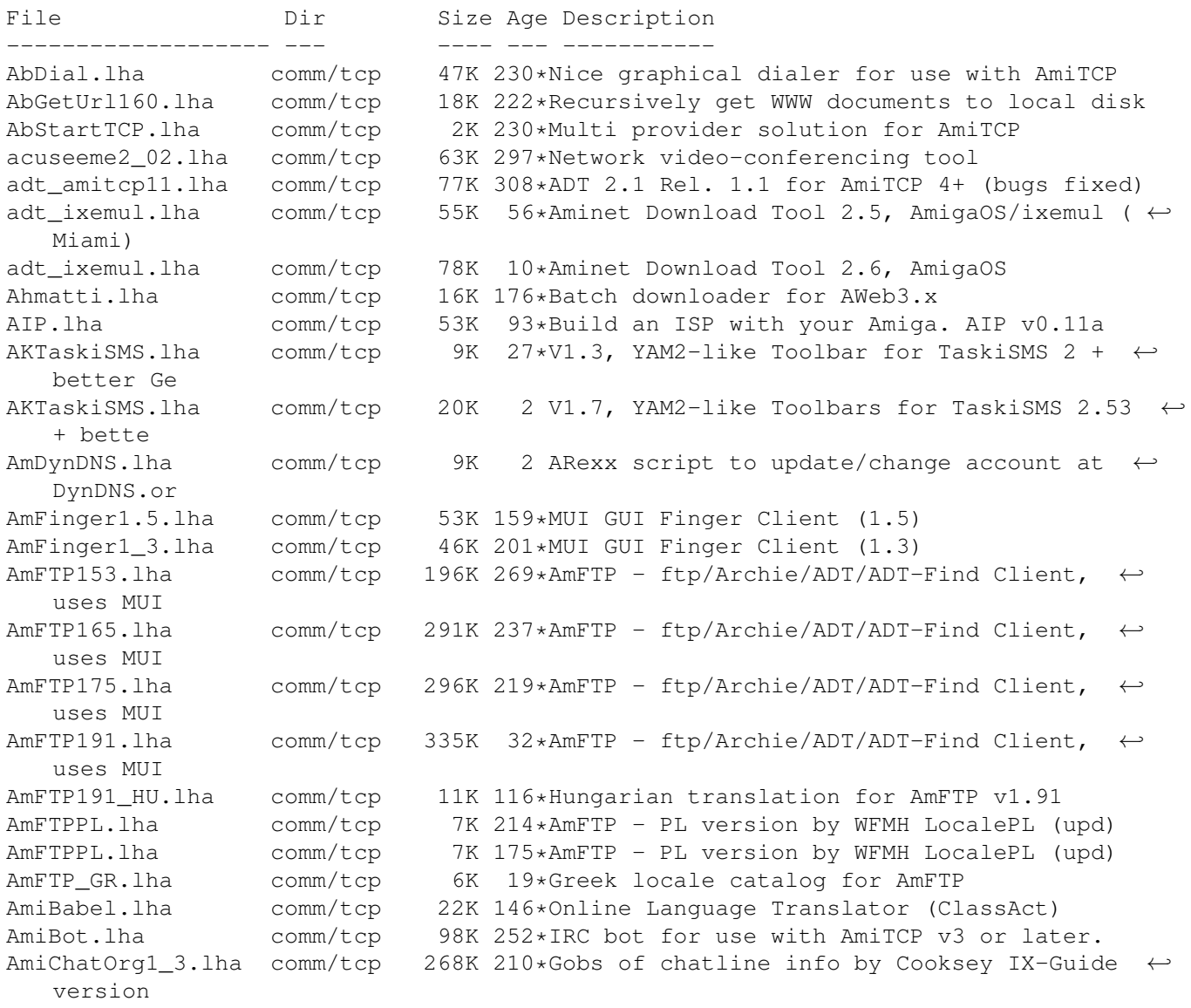

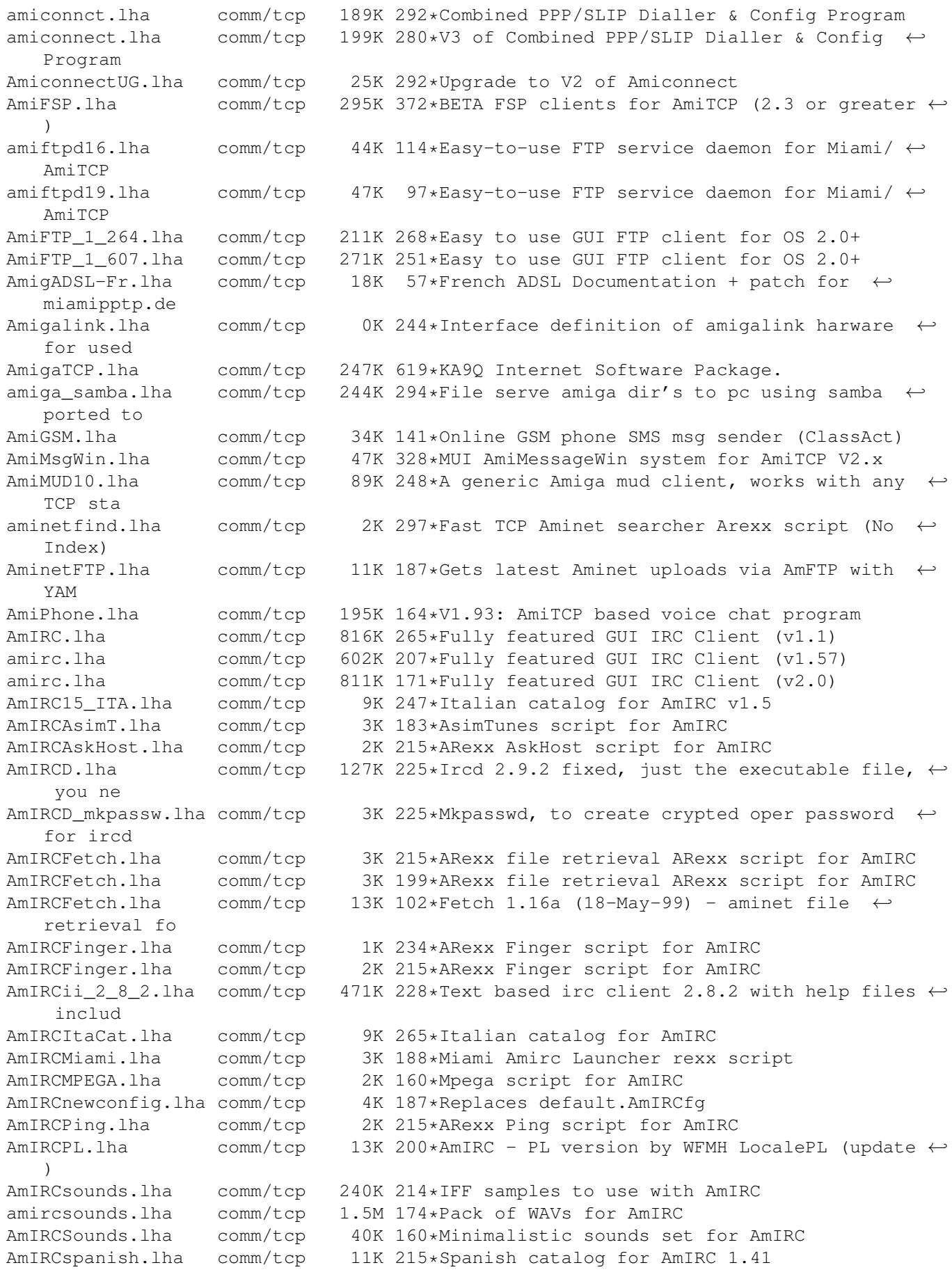

AmIRCURLShow.lha comm/tcp 3K 215\*ARexx URLShow script for AmIRC AmIRCWhoIS.lha comm/tcp 2K 213\*ARexx WhoIs script for AmIRC AmIRC\_ITA.lha comm/tcp 9K 273\*Italian catalog for AmIRC AmIRC\_OLM.lha comm/tcp 1K 261\*Send OLM messages from AmIRC AmIRC\_OPSv3.lha comm/tcp 7K 261\*AutoGreet and AutoOp script for AmIRC amirc\_real.lha comm/tcp 811K 171\*Fully featured GUI IRC Client (v2.0) AmIRC\_Spanish.lha comm/tcp 12K 214\*\*Fixed\* Official Spanish Translation for ← AmIRC (ma Amirc\_Swe.lha comm/tcp 12K 193\*Updated -SWEDISH- AmIRC(1.65) Catalog<br>AmIrXDCC\_130.lha comm/tcp 10K 279\*XDCC ARexx Subsystem for AmIRC V0.76+ comm/tcp 10K 279\*XDCC ARexx Subsystem for AmIRC V0.76+ AmiServ.lha comm/tcp 4K 212\*First FServe for use with AmIRC! (2nd ← Release) AmiSlate1\_3.lha comm/tcp 115K 299\*Internet paint program V1.3 for AmiTCP AmiSlate1\_4.lha comm/tcp 197K 275\*Net paint & games v1.4 for AmiTCP and AS225 AmiSlateMiami.lha comm/tcp 5K 227\*Miami compatible installer for AmiSlate AmiTALK111.lha comm/tcp 27K 334\*Unix Compatible Talk for AmiTCP<br>AmiTALK155.lha comm/tcp 60K 308\*Misc. fixes and paste support. AmiTALK155.lha comm/tcp 60K 308\*Misc. fixes and paste support.<br>AmiTALKv105.lha comm/tcp 26K 366\*Unix Talk (^C REALLY fixed) fo AmiTALKv105.lha comm/tcp 26K 366\*Unix Talk (^C REALLY fixed) for AmiTCP<br>AmiTCP+GerNet.lha comm/tcp 3K 234\*Dialup-Script for AmiTCP4.3 and German  $3K$  234\*Dialup-Script for AmiTCP4.3 and Germany.net ← , a ger AmiTCP-demo-40.lha comm/tcp 738K 340\*TCP/IP protocol stack AmiTCP41\_42pch.lha comm/tcp 58K 321\*Patch commercial AmiTCP/IP 4.1 to 4.2 amitcpdial10.lha comm/tcp 10K 380\*ARexx script for AmiTCP to dialup SLIP Amitcpprefs\_GR.lha comm/tcp 4K 9\*Greek locale catalog for AmiTCP Prefs AmiTCPsesn1\_1.lha comm/tcp 8K 306\*SLIP dialer, news spooler, purger (v 1.1) AmiTCPsmtpd.lha comm/tcp 38K 366\*Very Nice AmiTCP SMTP Mail Daemon AmiTCPtnserv.lha comm/tcp 68K 328\*Telnet daemon for AmiTCP, version 1.1 AmiTCP\_22to23.lha comm/tcp 143K 384\*AmiTCP/IP 2.2->2.3 binary update AmiTCP\_api\_22.lha comm/tcp 155K 328\*API for TCP/IP stack as shared library AmiTCP bin 22.lha comm/tcp 572K 388\*TCP/IP stack as shared library binaries AmiTCP\_mail.lha comm/tcp 18K 373\*AmiTCP mail program, bug fix.<br>AmiTCP Netsurf.lha comm/tcp 3K 218\*Dialup-Script for AmiTCP4.3 a  $3K$  218\*Dialup-Script for AmiTCP4.3 and Netsurf, a ← german amitcp\_samba.lha comm/tcp 307K 292\*File serve amiga dir's to pc using samba  $\leftrightarrow$ ported to AmiTCP\_SDK\_4\_3.lha comm/tcp 642K 265\*SDK for the AmiTCP/IP protocol stack amitcp\_telnet.lha comm/tcp 90K 404\*TELNET application for Ami-TCP AmiTCP\_ups10.lha comm/tcp 69K 328\*Nice little AmiTCP file transmission ← program AmiTradeCenter.lha comm/tcp 374K 65\*Powerfull FTP-Client with ADT support<br>AmiTradeCenter.lha comm/tcp 624K 48\*V1.2 - Powerful FTP-Client with ADT s  $624K$   $48*V1.2$  - Powerful FTP-Client with ADT support AmiVNC.lha comm/tcp 69K 102\*Experimental VNC server for Amiga w/C ← source AmiVNC.lha comm/tcp 119K 100\*Experimental VNC server for Amiga w/C ← source AmiVNC.lha comm/tcp 149K 88\*Experimental VNC server for Amiga w/C ← source (RTG AmiVNC.lha comm/tcp 131K 9 Experimental VNC server for Amiga w/C  $\leftrightarrow$ source (RTG AmiWATCH102.lha comm/tcp 17K 334\*Bugfix of 1.0--Keeps track of who is logged ← on AmiWATCH103.lha comm/tcp 18K 315\*Fixed the talk button/null pointer problem AmiXchange.lha comm/tcp 26K 155\*Internet currency exchange tool (ClassAct) ami\_connectsm.lha comm/tcp 35K 280\*A Lib-less/reduced Amiconnect3 setup<br>AMosaicSpan121.lha comm/tcp 2K 281\*Spanish catalog v1.21 for AMosaic 2.  $2K$  281\*Spanish catalog v1.21 for AMosaic 2.0 Pr amosaic\_fr.lha comm/tcp 2K 280\*French catalog for Amiga Mosaic 2.0 pre-  $\leftrightarrow$ release 3

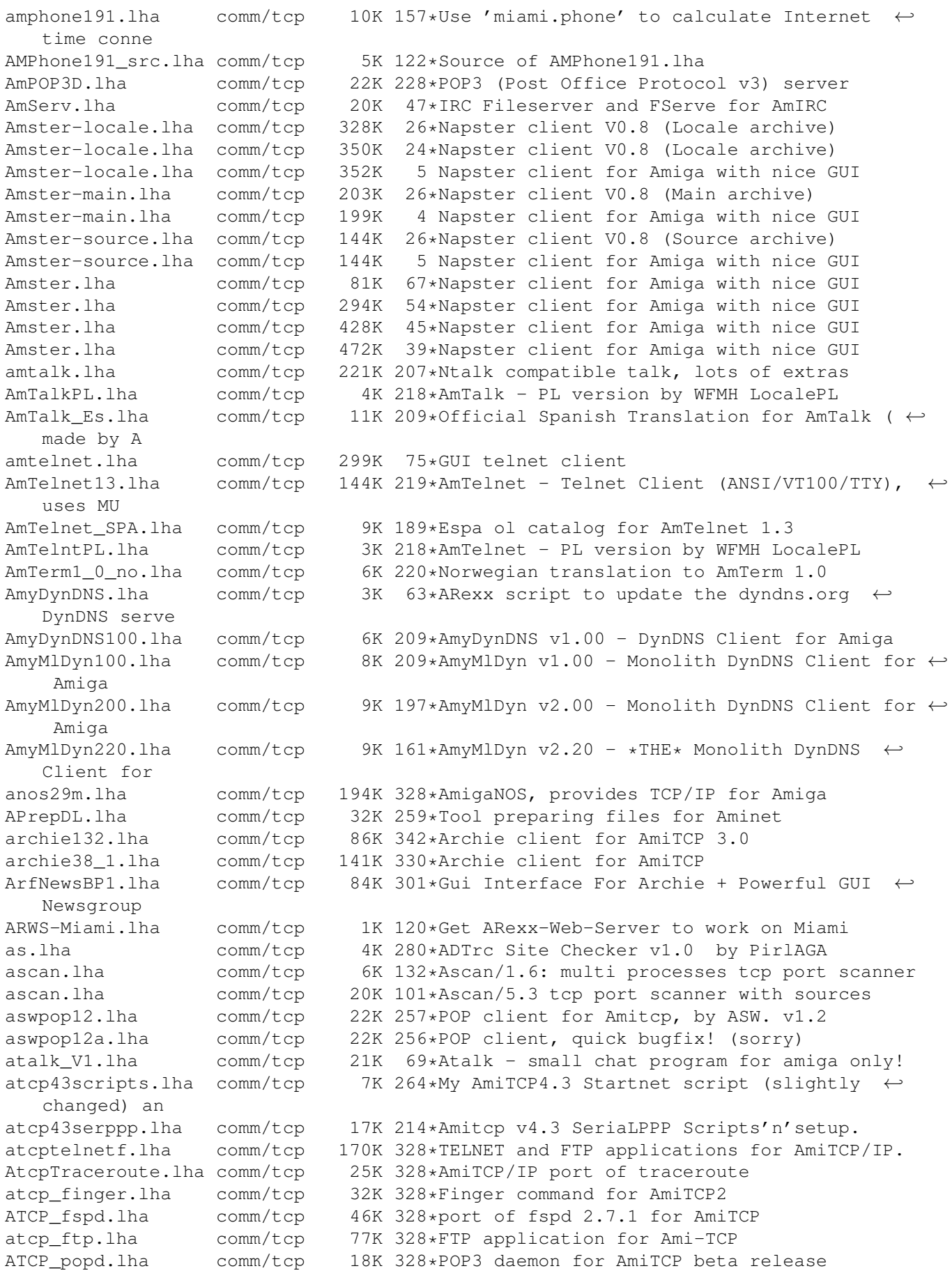

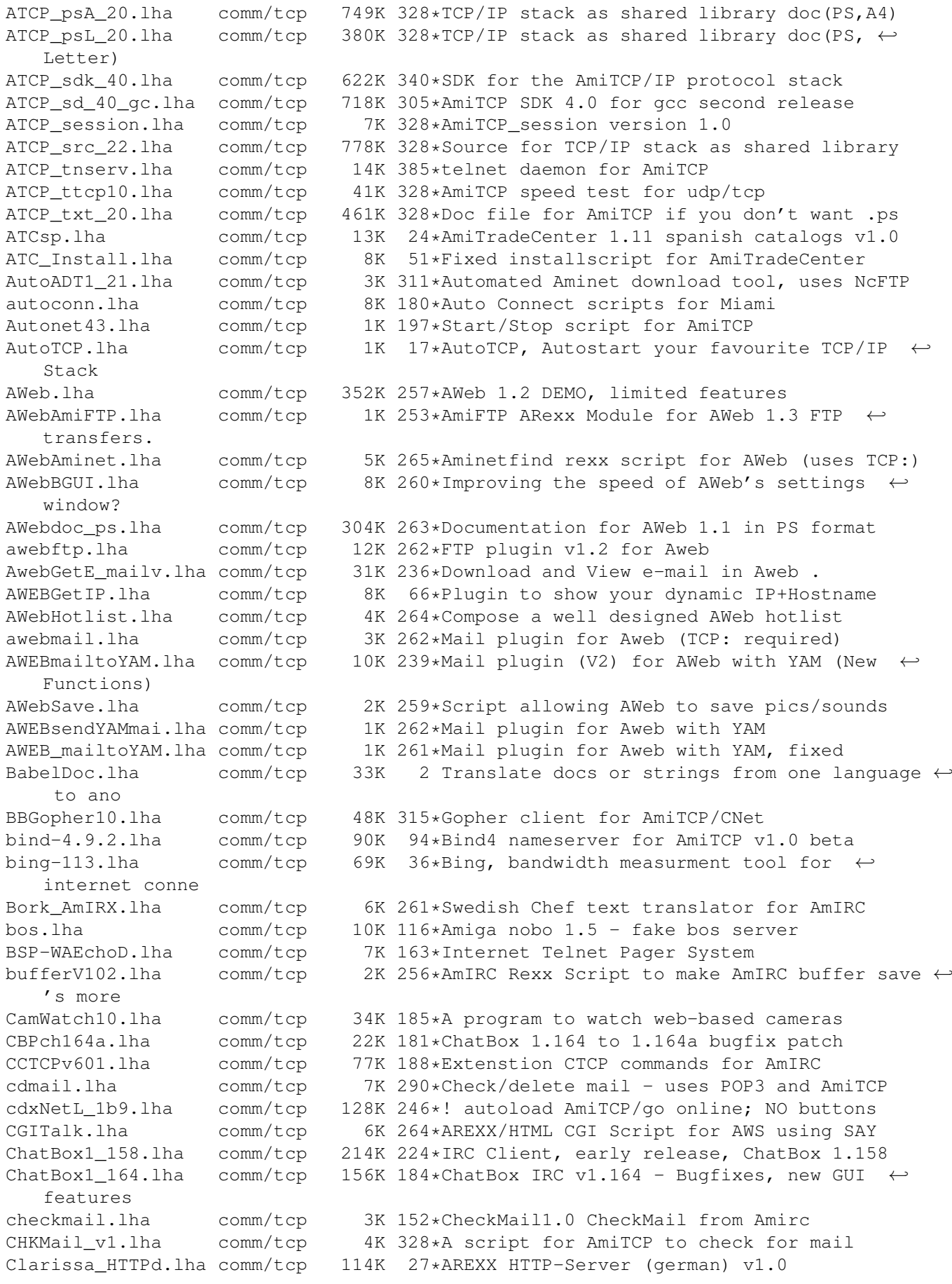

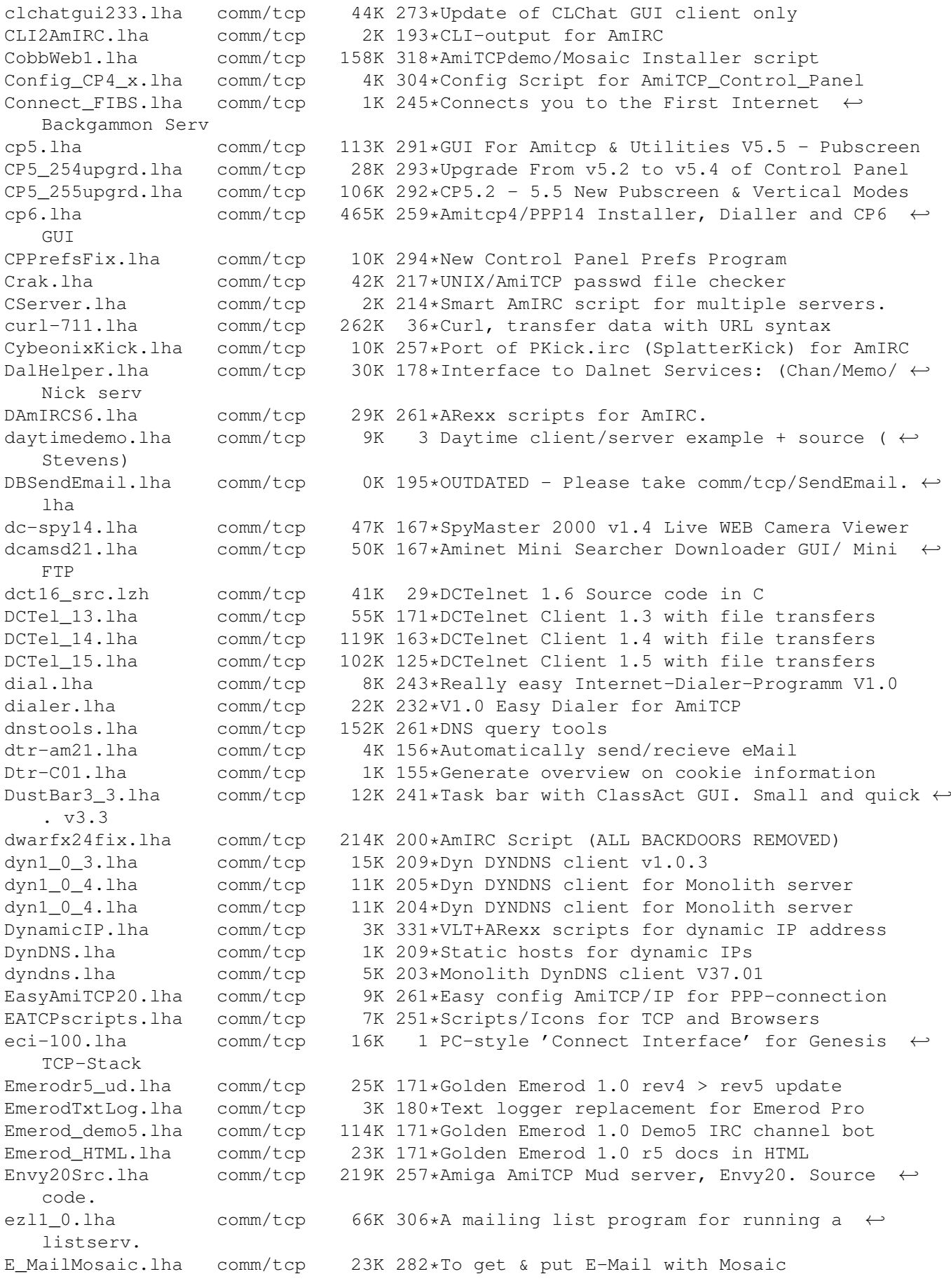

facts.lha comm/tcp 48K 103\*V2.6 GUI/CLI based NTP clock syncroniser facts.lha comm/tcp 50K 101\*V2.7/GUI - NTP clock syncroniser/AutoDST facts.lha comm/tcp 79K 69\*V3.0/GUI - NTP clock synchroniser/AutoDST facts.lha comm/tcp 76K 64\*V3.1/GUI - NTP clock synchroniser/AutoDST facts.lha comm/tcp 66K 54\*V3.3 NTP clock synchroniser AutoDST/GUI facts.lha comm/tcp 81K 38\*Rel4a NTP clock synchroniser AutoDST/GUI facts.lha comm/tcp 81K 34\*V4.1 NTP clock synchroniser AutoDST/GUI facts.lha comm/tcp 89K 22\*V4.3 NTP clock synchroniser AutoDST/GUI facts.lha comm/tcp 89K 10\*V4.4 NTP clock synchroniser AutoDST/GUI<br>facts3\_FrenchC.lha comm/tcp 2K 68\*French Catalog for Facts V3.0 comm/tcp 2K 68\*French Catalog for Facts V3.0<br>comm/tcp 4K 194\*Finds all services (http,...) findports.lha comm/tcp 4K 194\*Finds all services (http,...) a given  $\leftrightarrow$ server offer Finger.lha comm/tcp 32K 328\*UNIX finger for AmiTCP finger.lha comm/tcp 1K 169\*Finger script for AmIRC and Miami Freeciv10.lha comm/tcp 463K 201\*Free internet multiplayer Civilization ← clone fsp25.lha comm/tcp 359K 36\*FSP, a secure file transfer protocol<br>fspd.lha comm/tcp 33K 455\*fsp daemon for amiga. Need a2065 and 33K 455\*fsp daemon for amiga. Need a2065 and TCP/IP  $\leftrightarrow$ . ftp4all-3012.lha comm/tcp 406K 35\*FTP4ALL, a FTP server FTP4ALL225b.lha comm/tcp 247K 103\*FTP Server for Amiga (2.25b) FTP4ALL226a.lha comm/tcp 239K 99\*FTP Server for Amiga (2.26a) ftpchmod.lha comm/tcp 4K 100\*Set permissions on remote files ftpd2.lha comm/tcp 51K 328\*FTPdaemon v2.0 for AmiTCP FtpDaemon.lha comm/tcp 37K 388\*FTP Daemon for AmiTCP with MultiUser ← support FTPGet1\_2.lha comm/tcp 14K 297\*Stand-alone FTP 'get' command. V1.2. FTPMount.lha comm/tcp 107K 294\*Mounts FTP sites as part of a filesystem ftpmount.lha comm/tcp 134K 0 Handler to use FTP as real directory FTPMount\_1\_0.lha comm/tcp 113K 264\*Mounts FTP sites as part of a filesystem FTPMount\_src.lha comm/tcp 73K 155\*Source code of FTPMount for SAS/C FTPMount\_upd.lha comm/tcp 99K 155\*Mounts FTP sites as part of a filesystem<br>ftpproxy-101.lha comm/tcp 94K 36\*FTP proxy server 94K 36\*FTP proxy server ftp\_guide.lha comm/tcp 6K 285\*Access internet in guide documents FTP\_update.lha comm/tcp 71K 262\*BBS usable FTP client, Bugfixed update, binary onl FunFont.lha comm/tcp 21K 211\*Add cool graphics to AMirc etc FunFont2.lha comm/tcp 129K 207\*\*AT LAST\* Add graphics! and more to IRC ← CHAT!!! FunFont2\_3.lha comm/tcp 283K 202\*\*AT LAST\* Add graphics! and more to IRC  $\leftrightarrow$ CHAT!!! Gawd.lha comm/tcp 5K 235\*Gawd v1.0 Amiga Web Daemon gendemo104.lha comm/tcp 1.7M 115\*Genesis demo. A new, powerful, TCP/IP stack GetAllHTML.lha comm/tcp 15K 108\*Auto-download/check entire web sites! (v0  $\leftrightarrow$ .64 ) GetAllHTML.lha comm/tcp 15K 81\*Auto download or link-check entire Web  $\leftrightarrow$ sites! (v0. GetAllHTML.lha comm/tcp 15K 65\*Auto download or link-check entire Web ← sites! (v0. GetClient10.lha comm/tcp 9K 102\*FTP Get client (FTP files from a shell  $\leftrightarrow$ prompt or s GetClient14.lha comm/tcp  $34K$  99\*FTP Get client (FTP files from a shell  $\leftrightarrow$ prompt or s GetHTTP15.lha comm/tcp 5K 299\*Rip HTTP addresses, save 'm to AMosaic  $\leftrightarrow$ hotlist (1. GetIt.lha comm/tcp 97K 101\*GetIt 4.5 downloads files from http servers ← .

GetMail3.lha comm/tcp 27K 309\*AmiTCP POP Client, receives E-Mail. GetMailSRC.lha comm/tcp 49K 302\*AmiTCP POP Client, receives E-Mail. getrecent1\_4b.lha comm/tcp 40K 233\*Aminet RECENT Auto D/l. New Verison 1.4b ( ←- New GUI) getrecent1\_5.lha comm/tcp 41K 224\*Aminet RECENT Auto D/l. Verison 1.5 getsite.lha comm/tcp 23K 132\*Shell Command to Download sites from WWW + example GetURL1 0.lha comm/tcp 1K 253\*ARexx Script to give the currently loaded  $\leftrightarrow$ URL to A GetURL\_1\_03.lha comm/tcp 24K 326\*Fetch Web source trees, save to file.<br>GetURL 1 06.lha comm/tcp 50K 260\*Fetch Web source trees, save to file. comm/tcp 50K 260\*Fetch Web source trees, save to file. GHN.lha comm/tcp 12K 96\*GetHTTPNews v0.1 (Read Yahoo!News Offline)<br>Gir03.lha comm/tcp 115K 214\*Gsm internet realtime audio player Gir03.lha comm/tcp 115K 214\*Gsm internet realtime audio player<br>Gir06.lha comm/tcp 269K 179\*Gsm internet realtime audio player 269K 179\*Gsm internet realtime audio player GoldEDPL.lha comm/tcp 6K 214\*GoldED - PL version by WFMH LocalePL gopher.lha comm/tcp 27K 328\*Gopher client for amitcp.<br>GPDialv1 0.lha comm/tcp 59K 275\*A script based dialer for GPDialv1\_0.lha comm/tcp 59K 275\*A script based dialer for AmiTCP grapevine\_1\_33.lha comm/tcp 242K 343\*IRC client for TCP/IP or serial grapevine\_1\_33.lha comm/tcp 242K 343\*IRC client for TCP/IP or serial<br>GuiAmiTCP\_v2.lha comm/tcp 72K 253\*Amitcp GUI front end!! comm/tcp 72K 253\*Amitcp GUI front end!! guif1\_3.lha comm/tcp 7K 315\*An Arexx GUI front end for AmiTCP finger. GUI Archie097c.lha comm/tcp 16K 315\*GUI for Archie/Click&Get Interface/First  $\leftrightarrow$ release Gui\_FTP.lha comm/tcp 39K 334\*V1.0.0 FTP with GUI for AmiTCP 3.0b2+ Gui FTP.lha comm/tcp 50K 326\*Gui-FTP V1.1.0 GUI based FTP client Gui\_FTP.lha comm/tcp 362K 259\*Gui-FTP V3.1 GUI based FTP client haracz12.lha comm/tcp  $42K$  92\*V1.2+, Analizes Miami logfiles (Polish)( $\leftrightarrow$ TPSA),MUI hijack.lha comm/tcp 6K 239\*Share an IP address among local hosts HL2Voyager.lha comm/tcp 2K 258\*Arexx script for converting hotlist entries ← to Voy HLConv11.lha comm/tcp 8K 270\*V1.1 Converts various hotlists to IBrowse HLConv13.lha comm/tcp 26K 243\*V1.3 Converts between various hotlists  $\leftrightarrow$ formats HLConv131.lha comm/tcp 27K 217\*V1.31 Converts between various hotlists ← formats HostJunkey101.lha comm/tcp 20K 127\*HostJunkey 1.0 REALTIME Hostname/IP -  $\leftrightarrow$ Grabber How2UsePPP.lha comm/tcp 1K 333\*How to use AmiTCP/IP 4.0 demo with PPP 1.23 hpy.lha comm/tcp 18K 173\*Automatic offline with Miami v1.2b hpy.lha comm/tcp 21K 155\*Automatic offline with Miami v1.4 hserv.lha comm/tcp 57K 149\*Hserv 4.5 ARexx HTTP/1.0 server hserv.lha comm/tcp 137K 110\*Hserv ARexx web server with resume hserv.lha comm/tcp 155K 101\*Hserv ARexx web server with resume hserv.lha comm/tcp 286K 14\*Hserv ARexx HTTP/1.1 c.c. server hserv.lha comm/tcp 312K 8 Hserv ARexx HTTP/1.1 c.c. server httplog14.lha comm/tcp 43K 279\*Parses NCSA/CERN httpd logfile httpproxy\_0\_12.lha comm/tcp 113K 269\*Caching Proxy V0.12beta for any Web-Browser httpproxy\_0\_14.lha comm/tcp 277K 245\*Caching Proxy for AmiTCP/Miami/INet<br>HyperMail102.lha comm/tcp 102K 306\*Port of HyerMail. A news/mailinglis comm/tcp 102K 306\*Port of HyerMail. A news/mailinglist->html ← conv. IBMailToThor.lha comm/tcp 3K 245\*IBrowse Arexx script for mail using Thor<br>IBrow7aD.lha comm/tcp 5K 258\*German catalogs for IBrowse V0.105 Precomm/tcp 5K 258\*German catalogs for IBrowse V0.105 Pre-  $\leftrightarrow$ Release 7a IBrow7aItal.lha comm/tcp 6K 258\*Italian catalog for IBrowse V0.105 Pre- ←- Release 7a IBrow7aSpa.lha comm/tcp 16K 258\*Spanish Catalog for IBrowse 0.105 Pre.7a

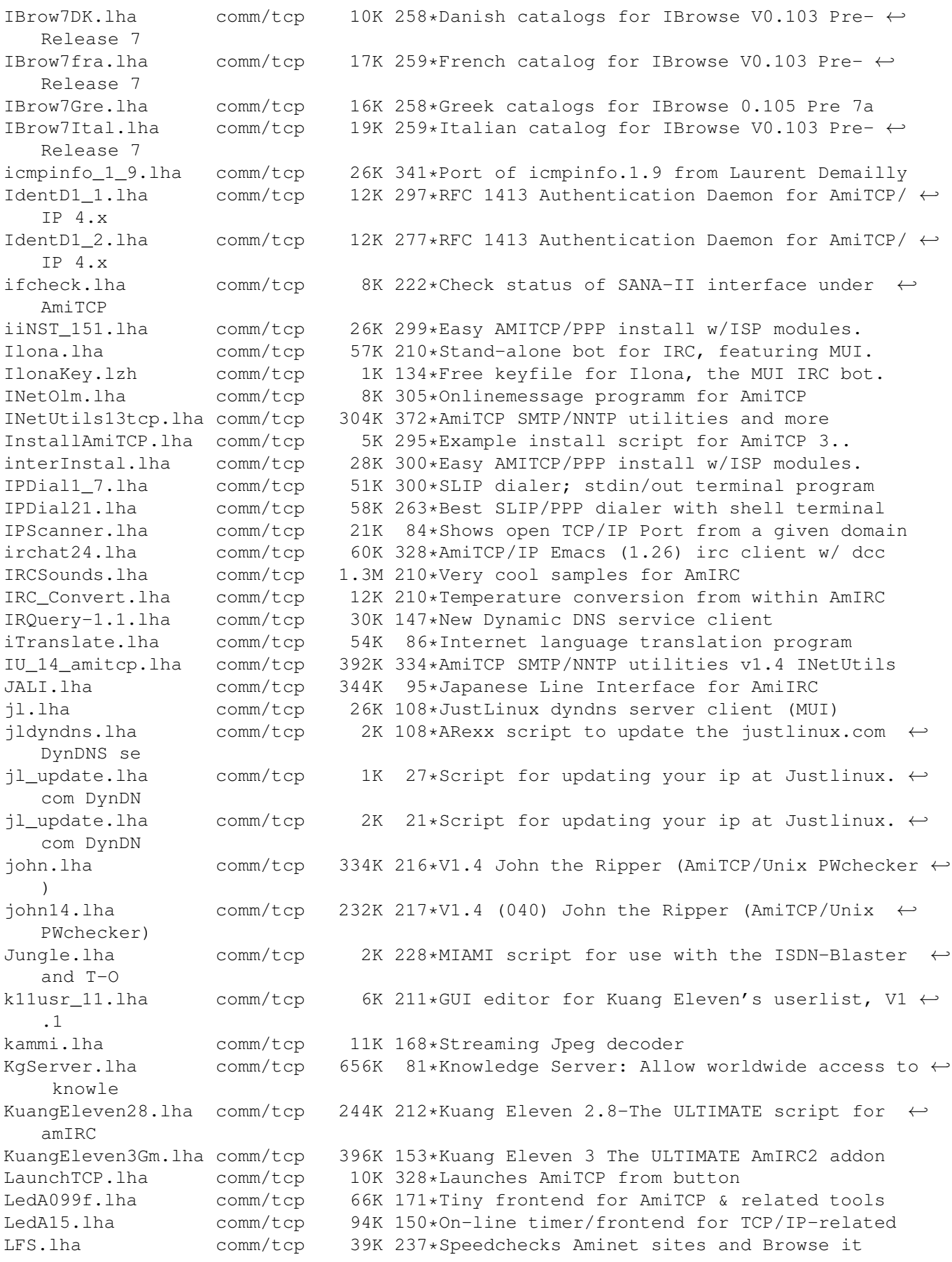

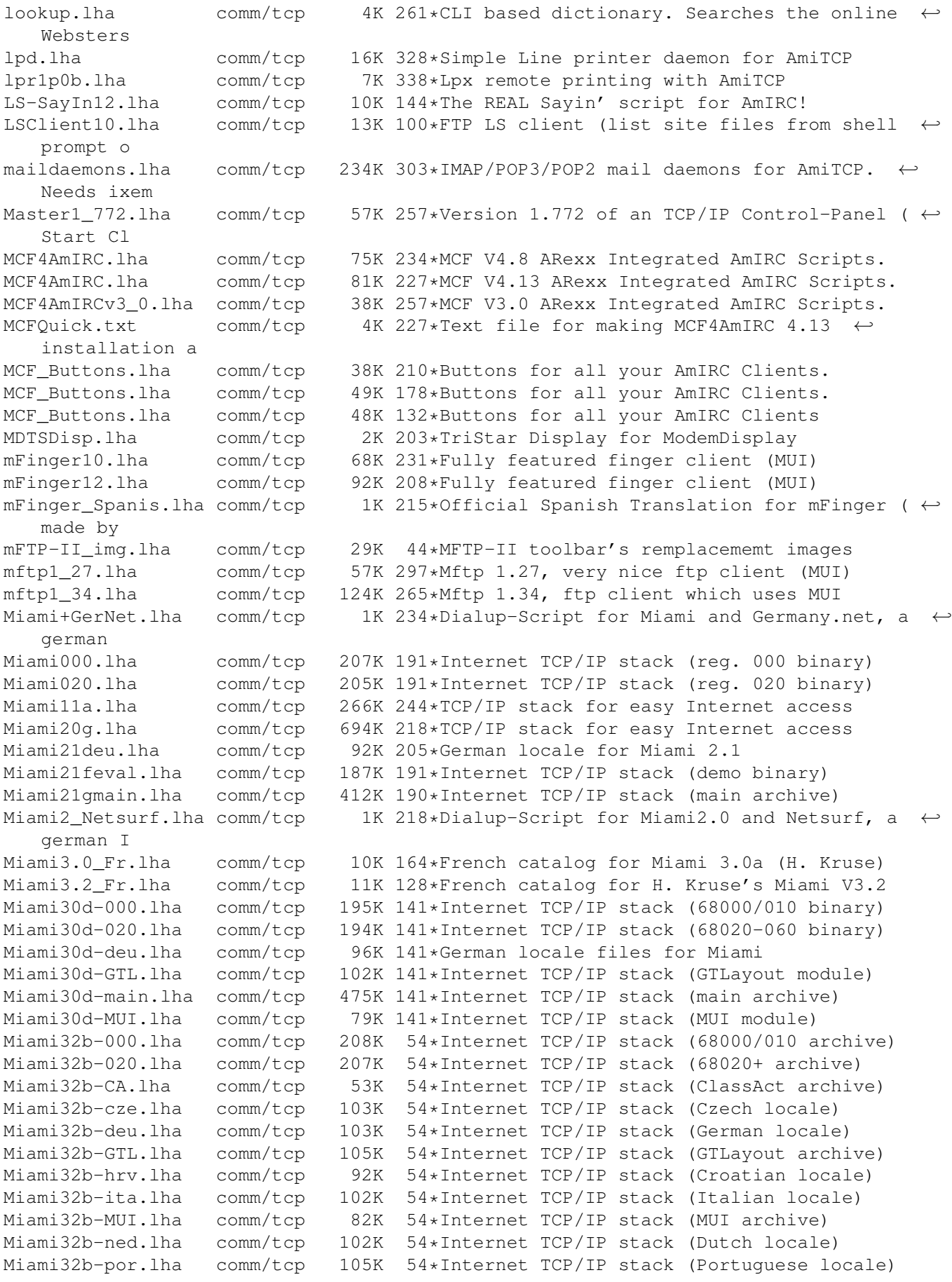

Miami32b-rus.lha comm/tcp 98K 49\*Russian locale and docs for Miami 3.2b Miami32b-slo.lha comm/tcp 98K 54\*Internet TCP/IP stack (Slovenian locale) Miami32b-srp.lha comm/tcp 99K 54\*Internet TCP/IP stack (Serbian locale) Miami32b-suo.lha comm/tcp 98K 54\*Internet TCP/IP stack (Finnish locale) Miami32b-sve.lha comm/tcp 96K 54\*Internet TCP/IP stack (Swedish locale)<br>Miami32b2-main.lha comm/tcp 518K 54\*Internet TCP/IP stack (main archive) Miami32b2-main.lha comm/tcp 518K 54\*Internet TCP/IP stack (main archive) MiamiAO.lha comm/tcp 23K 87\*Auto reconnect after reset or crash v1.4 miamicontrol.lha comm/tcp 15K 138\*Control Miami without the big GUI and work out you miamicontrol.lha comm/tcp 58K 132\*Control Miami and work out your phone bill!<br>MiamiDX-Fix.lha comm/tcp 9K 127\*Quick fix for MiamiDX-beta 0.81 Config bug MiamiDX-Fix.lha comm/tcp 9K 127\*Quick fix for MiamiDX-beta 0.81 Config bug<br>MiamiDx10c-MUI.lha comm/tcp 90K 54\*TCP/IP router stack (MUI archive) 90K 54\*TCP/IP router stack (MUI archive) MiamiDx10cmain.lha comm/tcp 1.2M 54\*TCP/IP router stack (main archive)<br>MiamiFrenchCat.lha comm/tcp 9K 204\*French catalog for Miami V2.1 from 9K 204\*French catalog for Miami V2.1 from Holger  $\leftrightarrow$ Kruse MiamiGraph.lha comm/tcp 7K 38\*Graphical traffic display for Miami<br>MiamiHandyRexx.lha comm/tcp 3K 210\*Bunch of handy rexx scripts for Mia MiamiHandyRexx.lha comm/tcp 3K 210\*Bunch of handy rexx scripts for Miami ;7<br>MIAMILoq.lha comm/tcp 1K 218\*Lists, how long an when you were Online MIAMILog.lha comm/tcp 1K 218\*Lists, how long an when you were Online<br>MiamiMonitor F.lha comm/tcp 3K 190\*French catalog for MiamiMonitor 1.2 3K 190\*French catalog for MiamiMonitor 1.2 MiamiPho12 HU.lha comm/tcp 3K 135\*Hungarian translation & Matav tick prefs MiamiPhone.lha comm/tcp 22K 139\*V1.1 The Miami Phone Log Parser (MUI) MiamiPhone.lha comm/tcp 62K 103\*V1.51 The Miami Phone Log Analyzer (MUI) MiamiPhone.lha comm/tcp 63K 97\*V1.52 The Miami Phone Log Analyzer (MUI) MiamiPhone.lha comm/tcp 87K 93\*V1.53 The Miami Phone Log Analyzer (MUI) MiamiPhone.lha comm/tcp 145K 49\*V2.1 Miami phone.log time & cost (MUI) MiamiPhone.lha comm/tcp 152K 29\*V2.3 Miami phone.log time & cost (MUI) MiamiPhoneHU.lha comm/tcp 1K 7 Hungarian pricefile for MiamiPhone (Mat v, 2001) MiamiPhoneMat.lha comm/tcp 1K 133\*Matav Hungary tariff for MiamiPhone 1.21<br>MiamiPhone HU.lha comm/tcp 2K 137\*Hungarian (fixed) trans & Matav prefs! comm/tcp 2K 137\*Hungarian (fixed) trans & Matav prefs! MiamiPhone\_HU.lha comm/tcp 3K 107\*Hungarian locale & Matav prefs for v1.5<br>MiamiSpeedMetr.lha comm/tcp 7K 219\*Cps counter for Miami 2.0+ (registered) MiamiSpeedMetr.lha comm/tcp 7K 219\*Cps counter for Miami 2.0+ (registered)<br>MiamiSSL11.lha comm/tcp 46K 205\*SSL (Secure Socket Layer) for Miami MiamiSSL11.lha comm/tcp 46K 205\*SSL (Secure Socket Layer) for Miami comm/tcp 1.0M 54\*SSL (Secure Socket Layer) for Miami MiamiStartStop.lha comm/tcp 62K 121\*2.52 Miami Controller/Full Online Details & ← Costs/ MiamiStartStop.lha comm/tcp 72K 90\*2.60 Miami Controller/Full Online Details & ← Costs/ Miami\_000\_reg.lha comm/tcp 207K 205\*Internet TCP/IP stack (reg. 000 binary) Miami\_020\_reg.lha comm/tcp 206K 205\*Internet TCP/IP stack (reg. 020 binary)<br>Miami\_20qDeu.lha comm/tcp 86K 218\*German locale/provider data for Miami comm/tcp 86K 218\*German locale/provider data for Miami Miami eval.lha comm/tcp 187K 205\*Internet TCP/IP stack (demo binary) Miami main.lha comm/tcp 407K 205\*Internet TCP/IP stack (main archive) Miami\_Netsurf.lha comm/tcp 1K 175\*Miami ISDN Settings for Netsurf Germany micq-0.4.0.lha comm/tcp 187K 105\*A commandline-based ICQ client (non-ixemul ← port) MiLoad.lha comm/tcp 7K 107\*Graphical packet monitor for Miami reg.<br>MiMonDK12.lha comm/tcp 1K 220\*Edited danish catalog for MiamiMonitor MiMonDK12.lha comm/tcp 1K 220\*Edited danish catalog for MiamiMonitor 1.2<br>MiMonFR.lha comm/tcp 1K 213\*French catalog for MiamiMonitor V1.2 from  $1K$  213\*French catalog for MiamiMonitor V1.2 from ← Troels W MiMonIt.lha comm/tcp 4K 220\*Italian Catalog for MiamiMonitor 1.2<br>MiMonitor12.lha comm/tcp 13K 222\*Packet monitor for Miami 2.0 (regged MiMonitor12.lha comm/tcp 13K 222\*Packet monitor for Miami 2.0 (regged)<br>MiMonNL12.lha comm/tcp 1K 220\*Dutch catalog for MiamiMonitor 1.2 comm/tcp 1K 220\*Dutch catalog for MiamiMonitor 1.2 MiSpeedMeter.lha comm/tcp 14K 211\*V1.2 of cps counter for Miami 2.0+ ( $\leftrightarrow$ registered) MiSpeedMeter.lha comm/tcp 18K 187\*V1.5 of cps counter for Miami 2.0+ ( $\leftrightarrow$ registered)

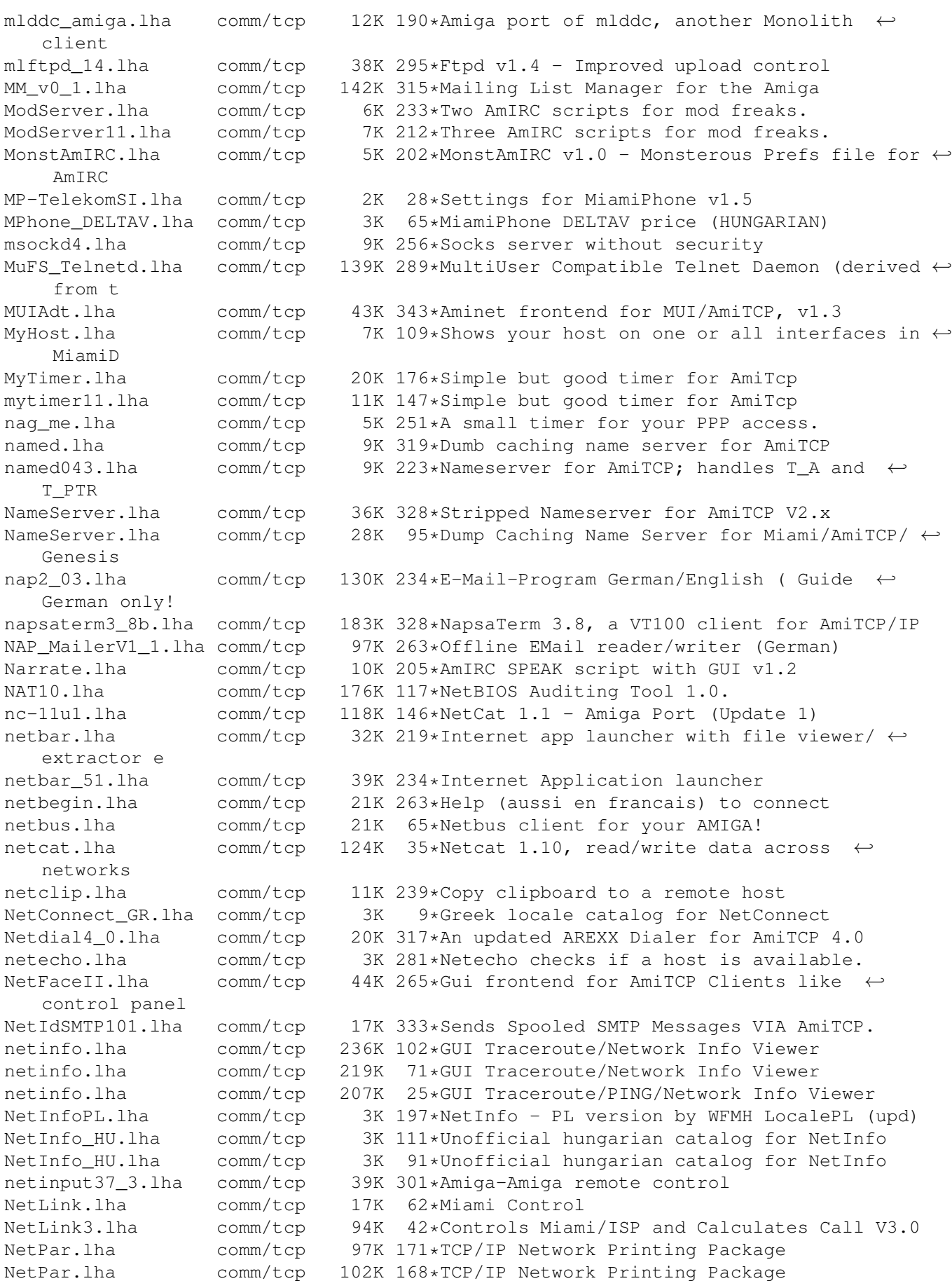

NetParLpr.lha comm/tcp 158K 147\*Network Printing Client NetScripts.lha comm/tcp 7K 212\*Scripts which help improve the interaction ← between netser100.lha comm/tcp 41K 328\*Virtual serial.device for AmiTCP nettime.lha comm/tcp 3K 281\*TCP/IP client for the daytime service<br>NetTimeDL32.lha comm/tcp 29K 249\*Tool for on-line timing (GUI+Anim). comm/tcp 29K 249\*Tool for on-line timing (GUI+Anim). NewsAgent14.lha comm/tcp 50K 252\*NNTP News header/article browser. NewsAgent1\_3.lha comm/tcp 35K 314\*AmiTCP news header browser/article getter NewsedArfir.lha comm/tcp 86K 292\*Gui Interface For Archie + Powerful GUI ← Newsgroup Newsed\_Fix.lha comm/tcp 23K 292\*Upgrade from Newsed V3.1 to V3.2 nfsd\_bin991130.lha comm/tcp 25K 73\*Executables for an NFS v2 server. nfsd\_source.lha comm/tcp 70K 73\*C source code for an NFS v2 server.<br>NNTP.lha comm/tcp 22K 177\*A fast, flexible NNTP client comm/tcp 22K 177\*A fast, flexible NNTP client NNTPd\_12.lha comm/tcp 363K 298\*NNTPd Version 1.2 NNTPd\_1\_5\_12\_1.lha comm/tcp 717K 181\*NNTPd 1.5.12.1 - NNTP Daemon for AmiTCP  $\leftrightarrow$ 4.0+ or AS nntpsend.lha comm/tcp  $12K$  62\*YAM-Newsextention: Sends E-Mails to given  $\leftrightarrow$ newsserv NNTPspool.lha comm/tcp 3K 303\*Script that allow you to maintain a spool  $\leftrightarrow$ for NNTP Nothello.lha comm/tcp 47K 328\*Networked Othello req. MUI, AmiTCP/AS225 Notiphy.lha comm/tcp 4K 220\*V1.0 Enhances notify in ChatBox. (ARexx) NSC\_IB\_ButtonX.lha comm/tcp 11K 181\*Netscape Communicator buttons for IBrowse nslookup.lha comm/tcp 38K 260\*Full nslookup command (V1.3) nslooku\_gui.lha comm/tcp 5K 262\*NSLookUp with GUI. V1.0 nullsana.lha comm/tcp 33K 58\*Mac/Amiga connection Sana2 V2 device NullTCP.lha comm/tcp 6K 49\*TCP/IP with null-modem cable(Amiga<-->Win9x ←- ) NullTCP.lha comm/tcp 6K 33\*Amiga<->Win9x TCP/IP using null-modem. ← Updated Onlin201.lha comm/tcp 373K 157\*Online V2.01 [GERMAN] \*THE\* onlinecounter,  $\leftrightarrow$ FREEWAR OpusDCC.lha comm/tcp 1K 194\*DCC files using Opus5 and AmIRC OpusFTP.lha comm/tcp 94K 298\*An FTP Module for Directory Opus 5.11 OrangeFTPd.lha comm/tcp 16K 7 OrangeFTPd V1.0, freeware FTP daemon. Orgasm2\_0.lha comm/tcp 6K 264\*Orgasm v2.0 - a random Organisation ← variable creat perch.lha comm/tcp 9K 96\*Permissions/CHMOD extension for FTPMount<br>Poppy.lha comm/tcp 26K 201\*Flexible Pop3 client (AmiTCP/Miami) V0.9 Poppy.lha comm/tcp 26K 201\*Flexible Pop3 client (AmiTCP/Miami) V0.9 PortalOpening2.lha comm/tcp 181K 108\*Remote administration tool for Amiga PortScanner12.lha comm/tcp 28K 49\*PortScanner AmigaOS port by LouiSe port\_lpr.lha comm/tcp 35K 333\*Unix Compatible LPR client PowerWEB.lha comm/tcp 85K 162\*V2.0 Easy-to-use Amiga Web Server. ps.lha comm/tcp 3K 151\*Fast tcp ports scan macro PutClient10.lha comm/tcp 12K 100\*FTP put client (shell exe to send files to ← remote PutMail.lha comm/tcp 70K 266\*Native Amiga SMTP Client PutMail3.lha comm/tcp 33K 309\*AmiTCP SMTP Client, Sends E-Mail.<br>PutMailSRC.lha comm/tcp 57K 302\*AmiTCP SMTP Client, Sends E-Mail. PutMailSRC.lha comm/tcp 57K 302\*AmiTCP SMTP Client, Sends E-Mail.<br>Ocamwebcam.lha comm/tcp 10K 126\*Arexx scripts for Webcam (connect 10K 126\*Arexx scripts for Webcam (connectix B/W cam  $\leftrightarrow$ ) qudproxy.lha comm/tcp 8K 98\*Quake proxy, allows playing via IP-NAT. queso.lha comm/tcp 13K 109\*QueSO/6.6 find out what OS a host runs QuitMiamiRT.lha comm/tcp 1K 227\*Miami exiting ARexx macro rcftpd.lha comm/tcp  $64K$   $47*Rc$ -ftpd - the best ftpd for amiga  $j$ -) rcftpd.lha comm/tcp  $143K$  36\*Rc-ftpd - the best ftpd for amiga  $;$ -)

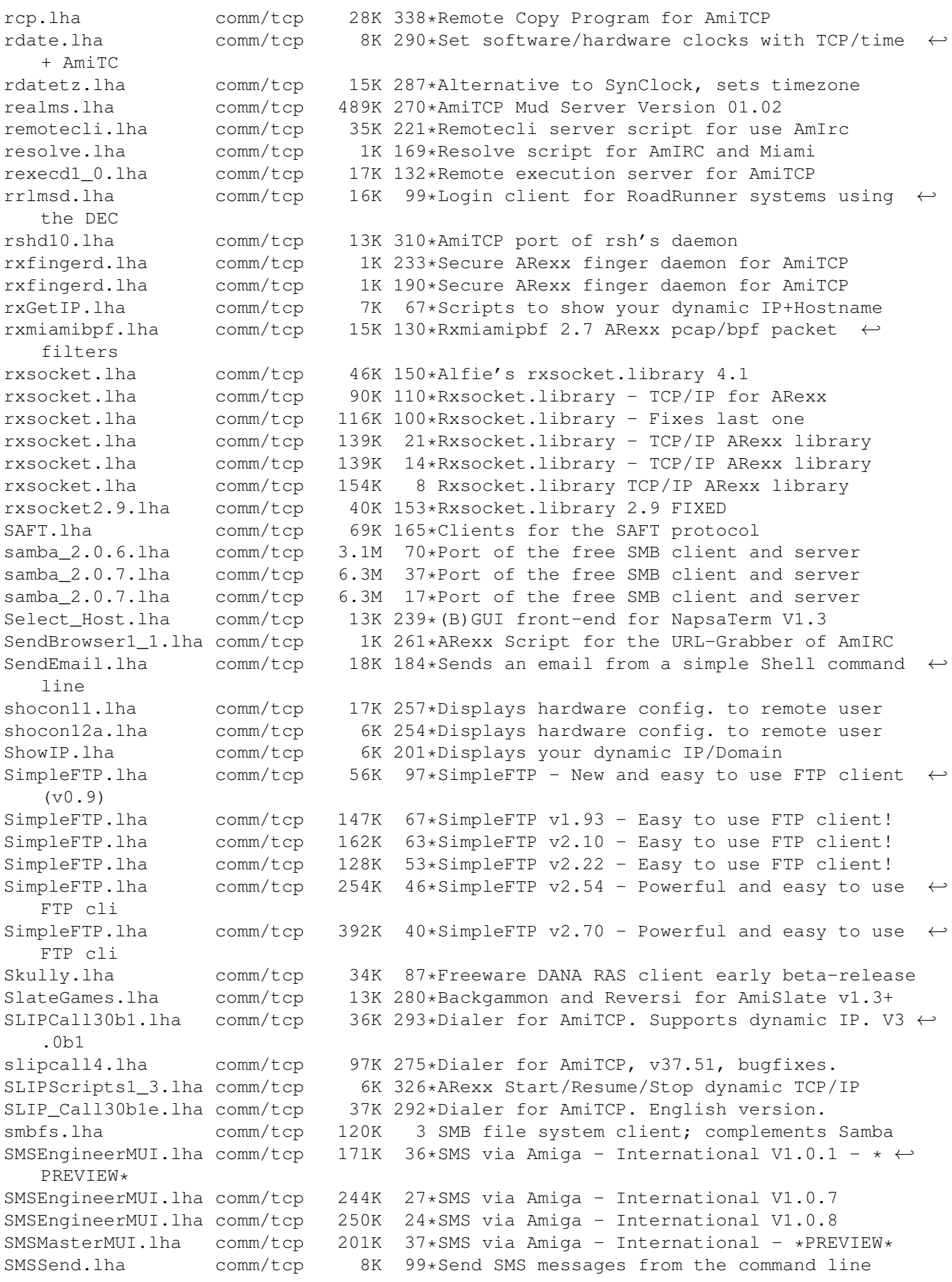

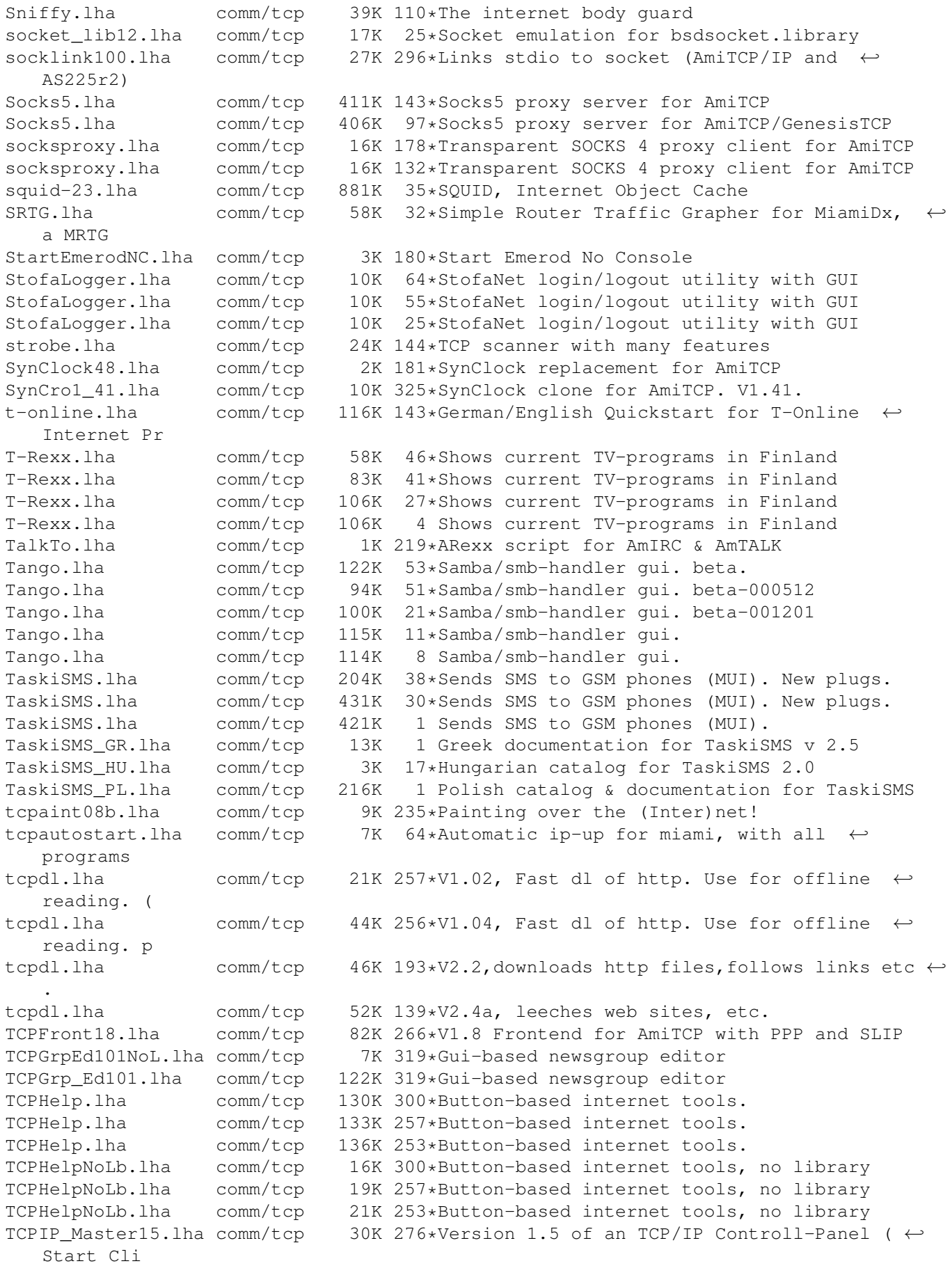

![](_page_18_Picture_862.jpeg)

![](_page_19_Picture_476.jpeg)